# **Emirates Service Policy**

Ancillary Services policy

## Index

| Automated Pricing Services              | }  |
|-----------------------------------------|----|
| EMD Types                               | 3  |
| 1 EMD-A                                 | 3  |
| 2 EMD-S                                 | }  |
| EMD Service Type Entries in Amadeus 4   |    |
| EMD Assignment through Amadeus 4        | ļ  |
| 1.1 Chargeable Seats                    | )  |
| 2.1EMD for Name Correction7             | 7  |
| 2.2 EMD for Group Deposit Down Payment1 | 0  |
| Entries for EMD 1                       | .2 |

## **Automated Pricing Services**

## Emirates EMD – GDS (Amadeus)

Pleased to announce that effective 20<sup>th</sup> Nov 2023, Emirates has implemented EMD issuance with Amadeus for EK services in Iran Market to take advantage of ancillary services.

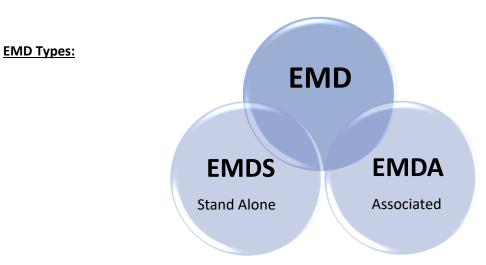

**1. EMD-A** (EMD Associated), which is directly linked to an individual flight coupon, e.g. Meals, Excess Baggage

**2. EMD-S** (EMD Standalone), which fully replaces Automated /Virtual MCO (Miscellaneous Charge Order), e.g. Deposits, Change Fee

## EMD Service Type & EMD Type:

| EMD Service                  | EMD Type    | Issuance                           |
|------------------------------|-------------|------------------------------------|
| Pre Reserved Seat Assignment | Associated  | Will be issued in OPEN status      |
| Name Correction Fee          | Stand Alone | Will be issued in FLOWN status     |
| Group Deposit Down Payment   | Stand Alone | Will be issued in SUSPENDED status |

### EMD Service Type Entries in Amadeus:

Entry: EGSD/VEK

LIST OF EMD SERVICES FOR AIRLINE: EK CODE RFIC/SC BOOK TA ISS. DESCRIPTION NSST A/OB5 SEAT YES PRE RESERVED SEAT ASSIGNMENT DEPO D/997 SVC YES DEPOSITS DOWN PAYMENTS NMCF I/O2G SVC YES NAME CORRECTION FEE

## EMD Assignment through Amadeus:

### Entry: TOQD/T-EK

| TICKET QUOTA SYSTEM        | 1 CONSOLIDATO               | R EMIR    | ATES      |        |           |
|----------------------------|-----------------------------|-----------|-----------|--------|-----------|
| AGY NO - 00000000          | QUOTA PERIOD<br>01DEC-15DEC |           |           | 10     | DEC 2023  |
| AIRLINE                    | ITIN TC/DT                  | PERM      | CURR      | ISSUED | REMAINING |
| EK EMIRATES<br>EK EMIRATES | TKTT                        | 260<br>30 | 260<br>30 | 40     | 220<br>30 |
| EK EMIRATES                | EMDS<br>EMDA                | 30        | 30        | 3      | 27        |

## **1.1 Chargeable Seats**

## Service Description and Purpose

Allowing EMD-A issuance for chargeable seat service

## **Detailed EMD flow**

#### Initial PNR

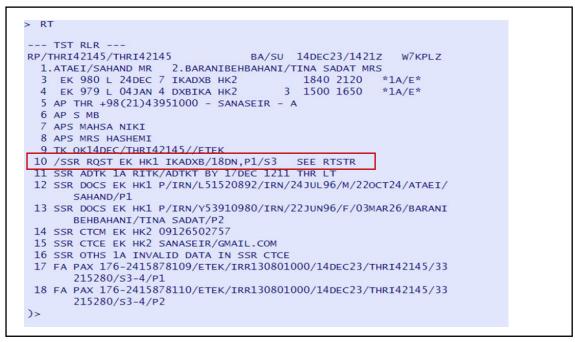

Prior to booking the chargeable seat service, Booking has to be completed and RLOC has to be return and presented in PNR.

Seat is to be selected from EK seat map:

|     |    | -                     |                       |                       |                       |                       |                       |                       |            |                       |                         |    |   |
|-----|----|-----------------------|-----------------------|-----------------------|-----------------------|-----------------------|-----------------------|-----------------------|------------|-----------------------|-------------------------|----|---|
|     |    | A                     | В                     | С                     | D                     | E                     | F                     | G                     | н          | J                     | K                       |    |   |
| 1   | 17 | $(\times)$            | $\left[\times\right]$ | $\left[\times\right]$ | $\left[\times\right]$ | $(\times)$            | $\left[\times\right]$ | $\left[\times\right]$ | $[\times]$ | $\left[\times\right]$ | $\left[\times\right]$   | 17 |   |
| 1   | 18 | $\left[\times\right]$ | \$                    | \$                    | \$                    | \$                    | \$                    | \$                    | \$         | \$                    | \$                      | 18 |   |
| 1   | 19 | \$                    | \$                    | \$                    | 5                     | \$                    | \$                    | \$                    | \$         | \$                    | \$                      | 19 |   |
| 2   | 20 | \$                    | \$                    | \$                    | 5                     | \$                    | \$                    | \$                    | \$         | \$                    | \$                      | 20 |   |
| 2   | 21 | \$                    | \$                    | ×                     | \$                    | \$                    | \$                    | \$                    | \$         | \$                    | \$                      | 21 |   |
| 2   | 23 |                       |                       |                       | $\left[\times\right]$ | $\left[\times\right]$ | ×                     | $\left[\times\right]$ |            |                       |                         | 23 |   |
| 4 2 | 24 | \$                    | \$                    | \$                    | $\left[\times\right]$ | \$                    | \$                    | ×                     | \$         | \$                    | \$                      | 24 | Þ |
| 2   | 25 | $\left[\times\right]$ | \$                    | $\left[\times\right]$ | $\left[\times\right]$ | \$                    | \$                    | $\left[\times\right]$ | ×          | $\left[\times\right]$ | $\left[\times\right]$   | 25 |   |
| 2   | 26 | $(\times)$            | ×                     | \$                    | \$                    | \$                    | \$                    | \$                    | \$         | $\left[\times\right]$ | $(\times)$              | 26 |   |
| 2   | 27 | $\left[\times\right]$ | \$                    | \$                    | 5                     | \$                    | \$                    | ×                     | ×          | \$                    | $\left[\times\right]$   | 27 |   |
| 2   | 28 | \$                    | \$                    | $\left[\times\right]$ | $\left[\times\right]$ | $\left[\times\right]$ | \$                    | $\left[\times\right]$ | $[\times]$ | $\left[\times\right]$ | $\left[\times\right]$   | 28 |   |
| 2   | 29 | \$                    | \$                    | \$                    | ×                     | \$                    | \$                    | ×                     | \$         | $\left[\times\right]$ | $\left  \times \right $ | 29 |   |
| 3   | 30 | \$                    | \$                    | \$                    | $(\times)$            | \$                    | \$                    | \$                    | \$         | $\left[\times\right]$ | $\left[\times\right]$   | 30 |   |
| 3   | 31 | \$                    | \$                    | \$                    | \$                    | \$                    | \$                    | \$                    | \$         | \$                    | $\left[\times\right]$   | 31 |   |
| 3   | 32 | $\left[\times\right]$ | \$                    | \$                    | \$                    | \$                    | \$                    | \$                    | \$         | \$                    | $\left[\times\right]$   | 32 |   |
|     |    |                       |                       |                       |                       |                       |                       |                       |            |                       |                         |    |   |

## Pricing

Ancillary Services are in the scope, automatic pricing is available and opened to Amadeus T/As.

- \_ TSM-P automatic creation: **FXG** entry
- \_ Form or payment is required before EMD issuance (**TMI/FP-CASH**, for example)
- \_ In Connection with information is required.

Entry: FXG/L10

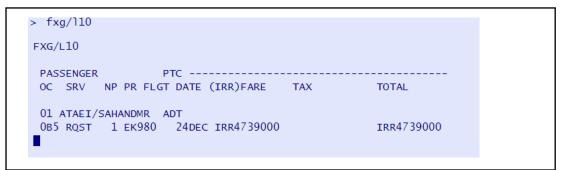

### Form of Payment

Entry: TMI/M1/FP-CASH

| TMI      | Update TSM      |
|----------|-----------------|
| /M1      | TSM number      |
| /FP-CASH | Form of Payment |

| > tmi/fp-cash                                                                                                    |
|----------------------------------------------------------------------------------------------------|
| TSM 1 TYPE P THRI42145 BA/19DEC 00 INT I EMD-A CARR EK<br>1.ATAEI/SAHAND MR<br>RFIC-A/A AIR TRANSPORTATION<br>1. RFISC-0B5 PRE RESERVED SEAT ASSIGNMENT L 10<br>OPERATING CC-EK FEE OWNER-EK CPN VALUE-4739000 ORIGIN-IKA DEST-DXB<br>SERVICE REMARKS-CHARACTERISTICS: 0 |
| NON REFUNDABLE<br>NON EXCHANGEABLE<br>NON INTERLINEABLE<br>ADD INF/RKS:                                                                                                    |
| FARE F IRR 4739000<br>EXCH VAL IRR 4739000                                                                                                    |
| TOTAL IRR 4739000 BSR 105307.2832<br>FP CASH                                                                                                    |

#### Issuance

Entry: TTM/M1/T-EK/RT

OK EMD

## Manual creation of EMD for SVC

## 2.1 EMD For Name Correction

**Step 1.** Travel Agent should create a new booking with correct name. **Step 2.** EMD must be issued on the original PNR with incorrect name.

Step 3. Create SVC (Auxiliary Service Element)

#### **Original Booking with Incorrect Name**

```
> rt/gon
--- TST RLR ---
RP/THRI42145/THRI42145
                                            EK/RM 19DEC23/0629Z WMGWJ9
  .GOHARVAR/LADAN MRS

        2
        EK
        978
        L
        25DEC
        1
        IKADXB
        HK1
        0430
        0705

        3
        EK2490
        L
        29DEC
        5
        DXBIKA
        HK1
        3
        2045
        2240

                                                         0430 0705 *1A/E*
                                                                        *1A/E*
  4 AP THR +98(21)43951000 - SANASEIR - A
   5 AP S MB
  6 TK TL19DEC/THRI42145
  7 SSR OTHS 1A FLIGHT NUMBERS SERIES 1000-1999 WILL ARRIVE AND
         DEPART IN
  8 SSR OTHS 1A DXB FROM T3
  9 SSR OTHS 1A EK2490/29DEC OPERATES AS FZ1929/29DEC DXB-IKA
 10 SSR ADTK 1A RITK/ADTKT BY 20DEC23 0959 THR LT ELSE BKG WILL
        BE
 11 SSR ADTK 1A XXLD
 12 FE PAX NON-END/SAVER REWARD UPGDS ALLOWED/S2-3
 13 FV PAX EK/S2-3
```

New Booking with Correct Name

```
--- RLR ---

RP/THRI42145/THRI42145 BA/SU 19DEC23/0750Z WSDEBV

I. GOHARVAR/LALEH MRS

2 EK 978 L 25DEC 1 IKADXB HK1 0430 0705 *1A/E*

3 EK2490 L 29DEC 5 DXBIKA HK1 3 2045 2240 *1A/E*

4 AP THR +98(21)43951000 - SANASEIR - A

5 AP S MB

6 AP MA

7 TK OK19DEC/THRI42145

>
```

#### Entry: IU EK NN1 NMCF IKADXB/25DEC-Name Change

| IU   | Transaction Code                                        |
|------|---------------------------------------------------------|
| EK   | Two-character airline code of the airline providing     |
|      | the service                                             |
|      |                                                         |
| NN1  | Action code, number of services                         |
| NMCF | Four character service code                             |
| IKA  | Three letter origin city or airport code Origin city or |
|      | airport code (mandatory)                                |
| LIS  | Three letter destination city or airport code (can be   |
|      | mandatory, depending on the airline)                    |
| /    | Free text information                                   |
|      |                                                         |

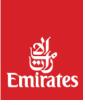

| TST RLR                          |             |           |          |          |
|----------------------------------|-------------|-----------|----------|----------|
| P/THRI42145/THRI42145            | EK/RM       | 19DEC2    | 3/0629z  | WMGWJ9   |
| 1. GOHARVAR/LADAN MRS            |             |           |          |          |
| 2 SVC EK HK1 NMCF IKADXB 2       |             |           |          |          |
| 3 EK 978 L 25DEC 1 IKADXB        |             |           |          |          |
| 4 EK2490 L 29DEC 5 DXBIKA        |             |           | 2240 *   | 1A/E*    |
| 5 AP THR +98(21)43951000 -       | SANASEIR -  | A         |          |          |
| 6 AP S MB                        |             |           |          |          |
| 7 TK TL19DEC/THRI42145           |             |           |          |          |
| 8 SSR OTHS 1A FLIGHT NUMBE       | RS SERIES 1 | 000-1999  | WILL AR  | RIVE AND |
| DEPART IN                        |             |           |          |          |
| 9 SSR OTHS 1A DXB FROM T3        |             |           |          |          |
| 0 SSR OTHS 1A EK2490/29DEC       | OPERATES A  | s FZ1929  | /29DEC D | XB-IKA   |
| 1 SSR ADTK 1A RITK/ADTKT B<br>BE | Y 20DEC23 0 | 959 THR I | T ELSE   | BKG WILL |
| 2 SSR ADTK 1A XXLD               |             |           |          |          |
| 3 FE PAX NON-END/SAVER REW       | ARD UPGDS A | LLOWED/S  | 3-4      |          |
| 4 FV PAX EK/S3-4                 |             |           |          |          |

## Manual creation of a TSM-P pricing record

Entry: TMC/L2/VEK

| TMC  | Create a TSM                   |
|------|--------------------------------|
| /L2  | Line number of the SVC element |
| /VEK | Validating Carrier (EK)        |

```
> tmc/12/vek
TSM 1 TYPE P THRI42145 BA/19DEC 11 EMD-S CARR EK
1.GOHARVAR/LADAN MRS
RFIC-I INDIVIDUAL AIRLINE USE
1. RFISC-02G NAME CORRECTION FEE L 2
OPERATING CC-EK ORIGIN-IKA DEST-DXB
NON EXCHANGEABLE
NON INTERLINEABLE
CONSUMED AT ISSUANCE
ADD INF/RKS:
```

## Manual update of a TSM-P pricing record

Entry: TMI/CV-11601000

(coupon value: 11601000 >> IRR Fee Amount Equivalent USD 30)

Copy/Paste the incorrect TKT Number

Entry: TMI/IC-TKT1761111111

(issued in connection with 1761111111)

Entry: TMI/FIRR11601000 (Fare: 11601000 IRR)

Entry: TMI/FP-CASH (Form of Payment: Cash)

Issue the EMD-S and stay in the PNR. Enter:

Entry: TTM/M1/T-EK/RT

OK ETICKET/EMD

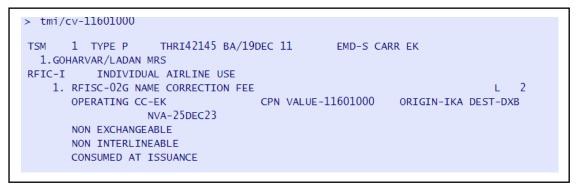

## Manual creation of EMD for SVC

## 2.2 EMD for Group Deposit Down Payment

Step 1. Claim Group Booking & Insert one Name as mentioned.

RO EK (RLOC)

ER

NG20 Agent Name/Agency (20 is the number of passengers with the group name)

Step 2. Create SVC (Auxiliary Service Element)

#### Entry: IU EK NN1 DEPO IKADXB/07FEB - DEPOSITS DOWN PAYMENTS/P1

| IU   | Transaction Code                                        |
|------|---------------------------------------------------------|
| EK   | Two-character airline code of the airline providing     |
|      | the service                                             |
| NN1  | Action code, number of services                         |
| DEPO | Four character service code                             |
| IKA  | Three letter origin city or airport code Origin city or |
|      | airport code (mandatory)                                |
| DXB  | Three letter destination city or airport code (can be   |
|      | mandatory, depending on the airline)                    |
| -    | Free text information                                   |
| /P1  | Passenger association                                   |

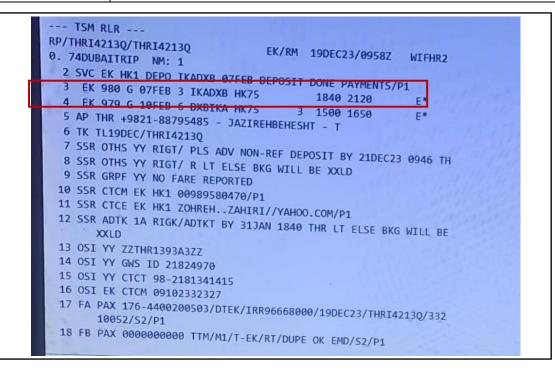

## Step 3. Manual update of a TSM-P pricing record

Entry: TMC/L1/VEK

| TMC  | Create a TSM                   |
|------|--------------------------------|
| /L1  | Line number of the SVC element |
| /VEK | Validating Carrier (EK)        |

### Entry: TMI/M1/CV- 991425000

(coupon value amount IRR: 96668000)

Entry: TMI/M1/FUSD250/EIRR96668000

Entry: TMI/FP-CASH

(Form of Payment: Cash)

Step 4. TQM

### Issue the EMD-S and stay in the PNR. Enter:

Entry: TTM/M1/T-EK/RT

OK ETICKET/EMD

| tqm<br>TSM 1 TYPE P THRI4213Q AS/19DEC 11 EMD-S CARR EK<br>1.MOSLEHI KHOJASTEH/MILAD MR<br>RFIC-D FINANCIAL IMPACT<br>1. RFISC-997 DEPOSITS DOWN PAYMENTS<br>OPERATING CC-EK CPN VALUE-96668000 ORIGIN-IKA DEST-<br>NVA-07FEB24<br>NON INTERLINEABLE | L 2<br>DXB  |
|----------------------------------------------------------------------------------------------------|-------------|
| ADD INF/RKS:                                                                                                    | Martin      |
| FARE         F         USD         250.00         EQUIV         IRR         96668000           EXCH         VAL         IRR         96668000         EQUIV         IRR         96668000                                                              |             |
| TOTAL IRR 96668000<br>EP CASH                                                                                                    |             |
|                                                                                                    |             |
|                                                                                                    | Start Start |

## **Entries for EMD**

| TMC/VEK/L5                    | Create EMD mask by Service selection , from the PNR service line number |
|-------------------------------|-------------------------------------------------------------------------|
| TMC/VEK/P1                    | Create EMD mask by Passenger selection                                  |
| TMI/M1                        | Update data in EMD TSM number 1                                         |
| TMI/FC-free flow              | Fare calculation                                                        |
| TMI/FT-tour code layout       | Tour code                                                               |
| TMI/FP-form of payment layout | Form of payment                                                         |
| TMI/FE-endorsement layout     | Endorsement                                                             |
| TMI/FO-exchange info layout   | Exchange information                                                    |
| TMI/FM-5                      | Commission (percentage)                                                 |
| TMI/FM-5.00A                  | Commission (amount)                                                     |
| TMI/CV-120.00                 | Coupon value                                                            |
| TMI/PC-2                      | Excess baggage– Piece                                                   |
| TMI/KG-12.3                   | Excess baggage – Kilos                                                  |
| TMI/ER-EUR20.5                | Rate per Unit                                                           |